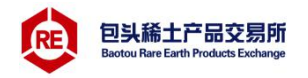

# 包头稀土产品交易所 交通银行操作流程

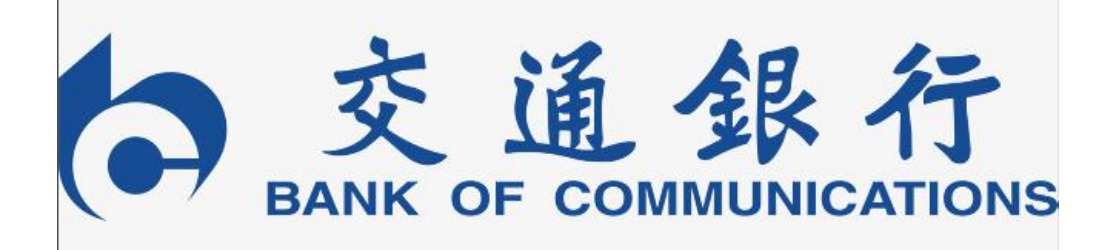

# 包头稀土产品交易所有限公司 2019 年 11 月

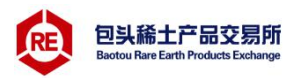

#### 目录

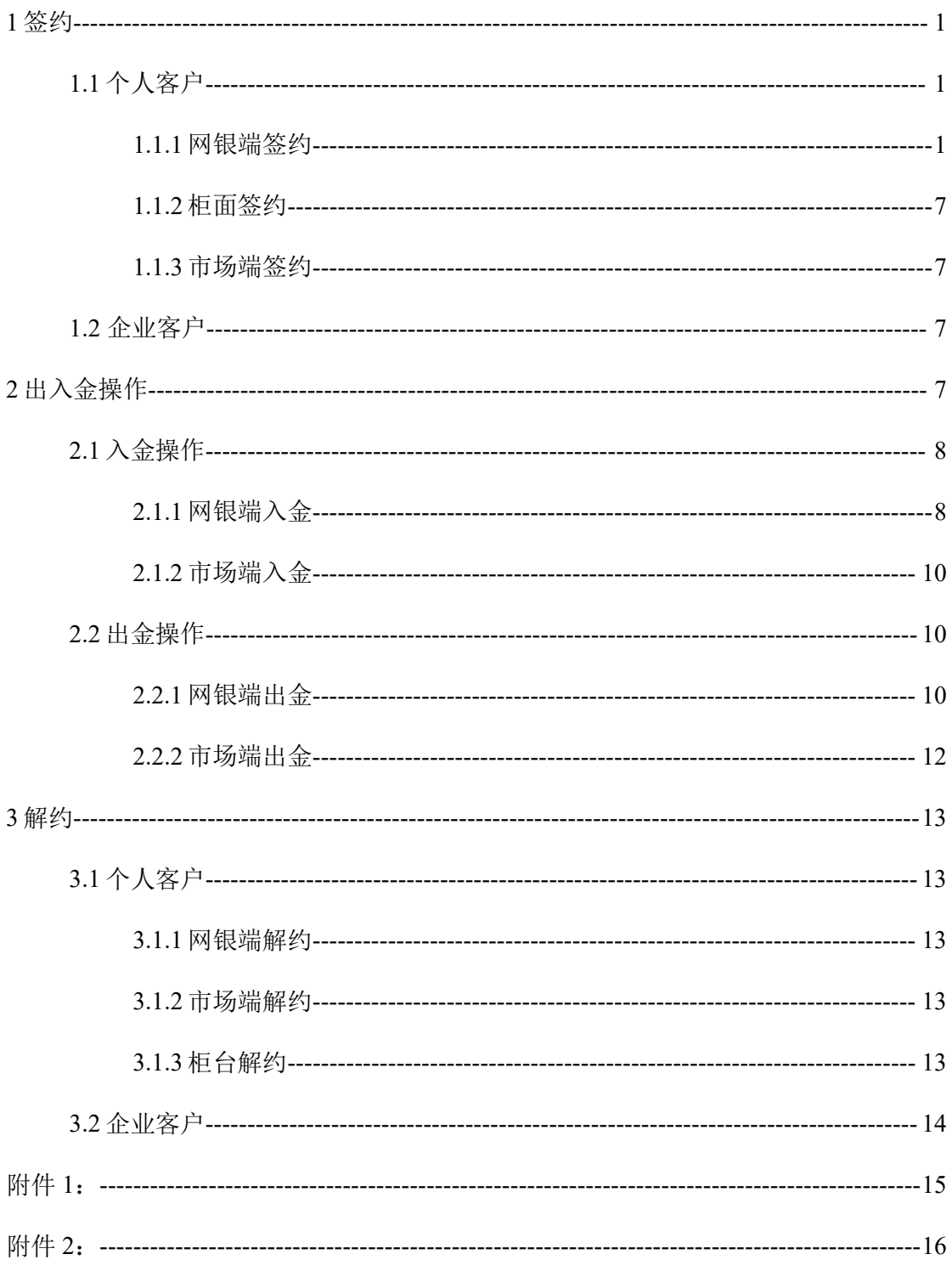

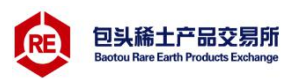

#### <span id="page-2-0"></span> $1$  签约 to the control of the control of the control of the control of the control of the control of the control of the control of the control of the control of the control of the control of the control of the control of

客户网银签约必须办理网银,且已在稀交所完成注册并取得席 位号(即交易账号)。

签约时间:

个人网银签约时间:交易日 19:30—16:30

企业柜面签约时间:以银行对公业务时间为准

交易所在交通银行代码为: SPMS000020

<span id="page-2-1"></span>1.1 个人客户

#### <span id="page-2-2"></span>1.1.1 网银端签约

个人客户在交易市场开立资金账户后,需要在银行端绑定个人 银行账户,签订相关协议,在银行渠道发起签约随后才能进行银商 转账交易。

第一步,进入交通银行官方网址,选择个人网银登陆。

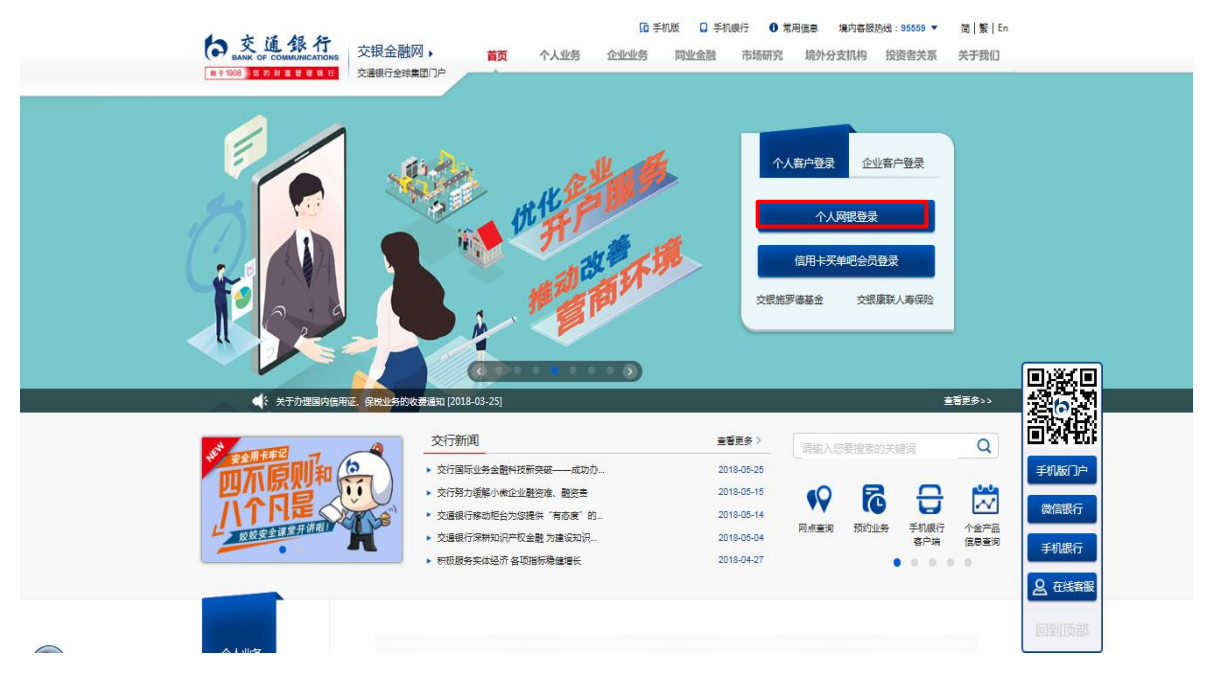

第二步,若是初次登陆个人网上银行,应先完成用户注册,下 面是操作过程。点击新用户注册,选择有交行卡,会出现新用户注

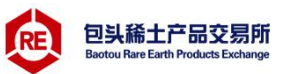

册四步骤,按照步骤填写信息,完成新用户注册。(新用户注册是 为了登陆网银,设置网银登录密码)。

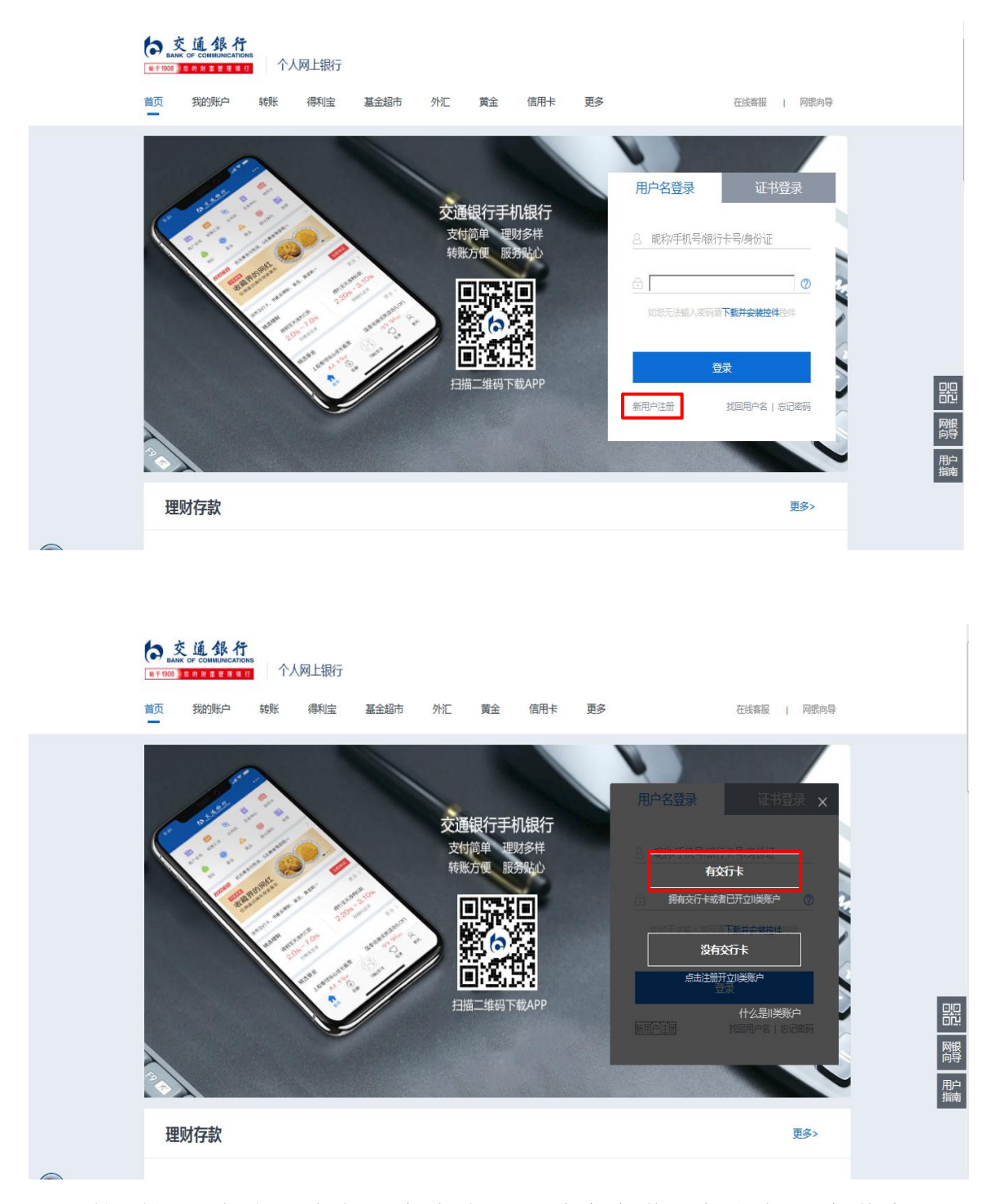

按照新用户注册流程,完成注册,首先安装网银向导,安装完 成进入第二步,选择一个自己喜欢的方式(银行卡号登录、身份证 号登陆、昵称登陆等)登录网银,设置网银登录密码。

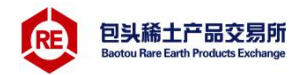

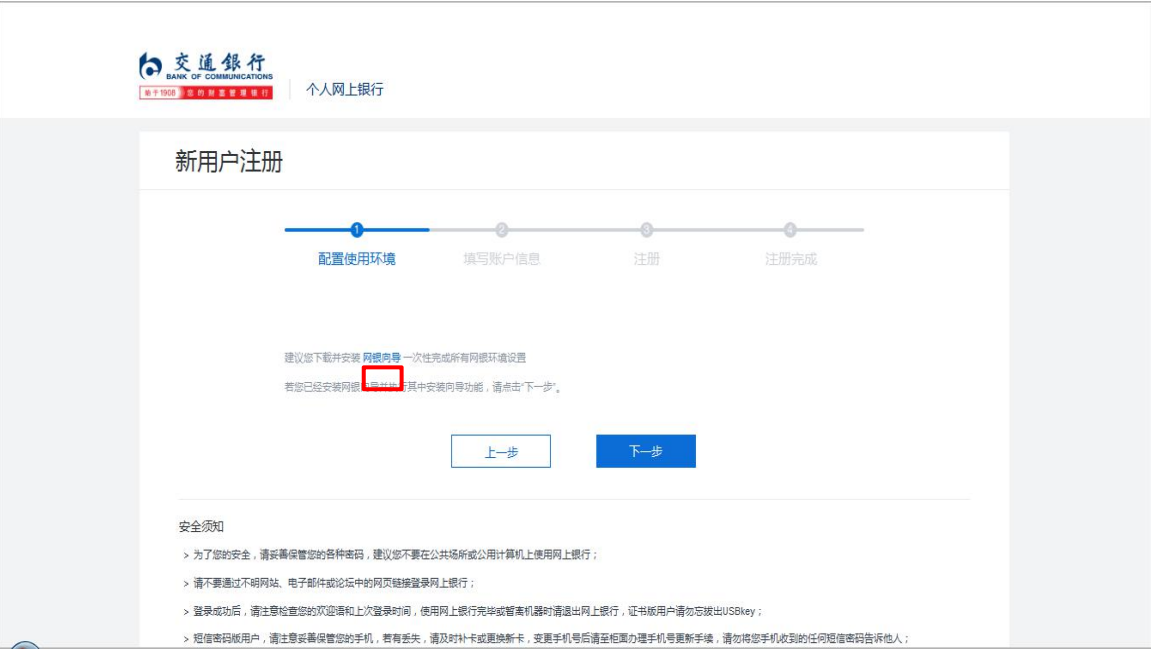

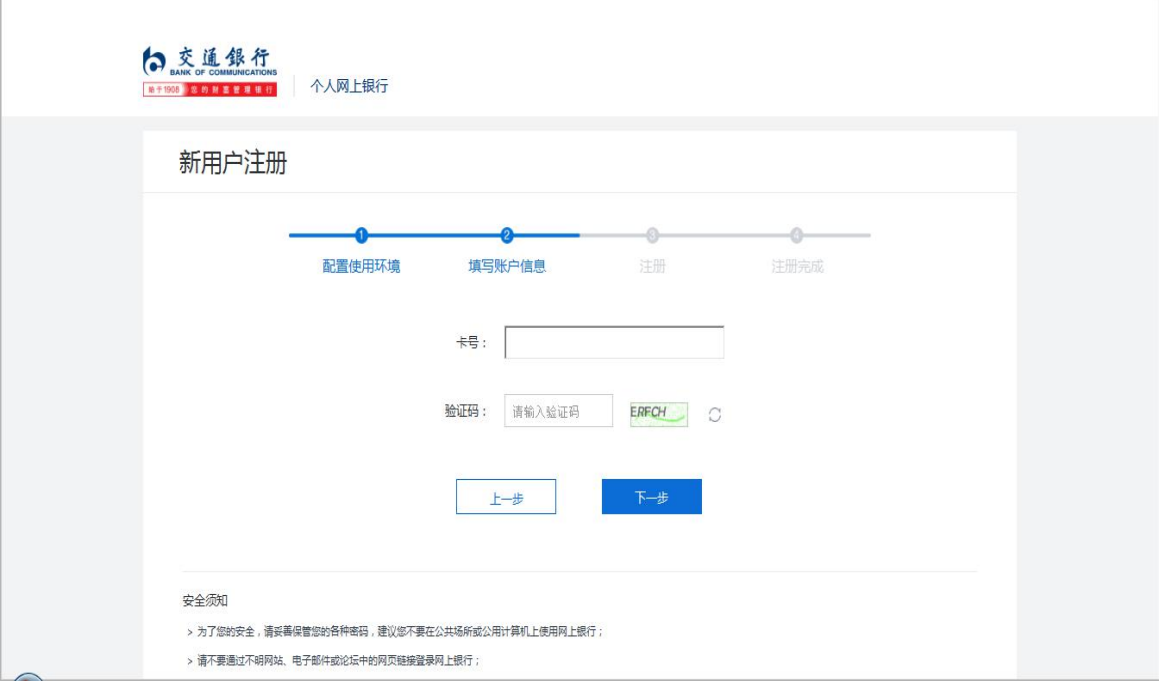

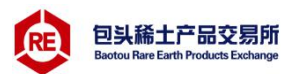

完成第二步后,核实信息,填写证件号码,银行卡交易密码,进行 下一步操作。

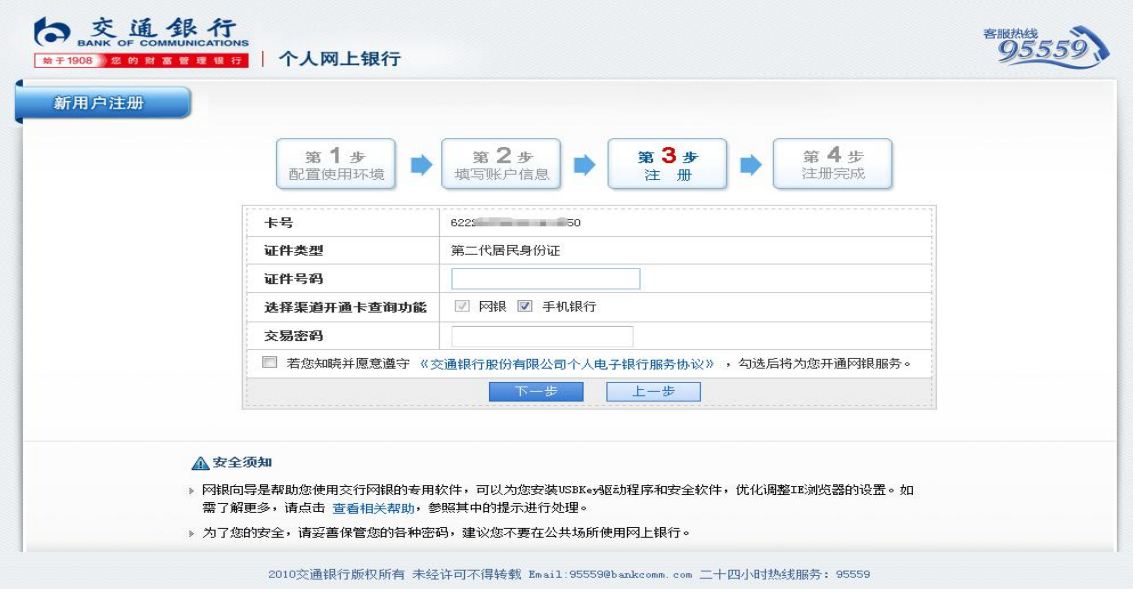

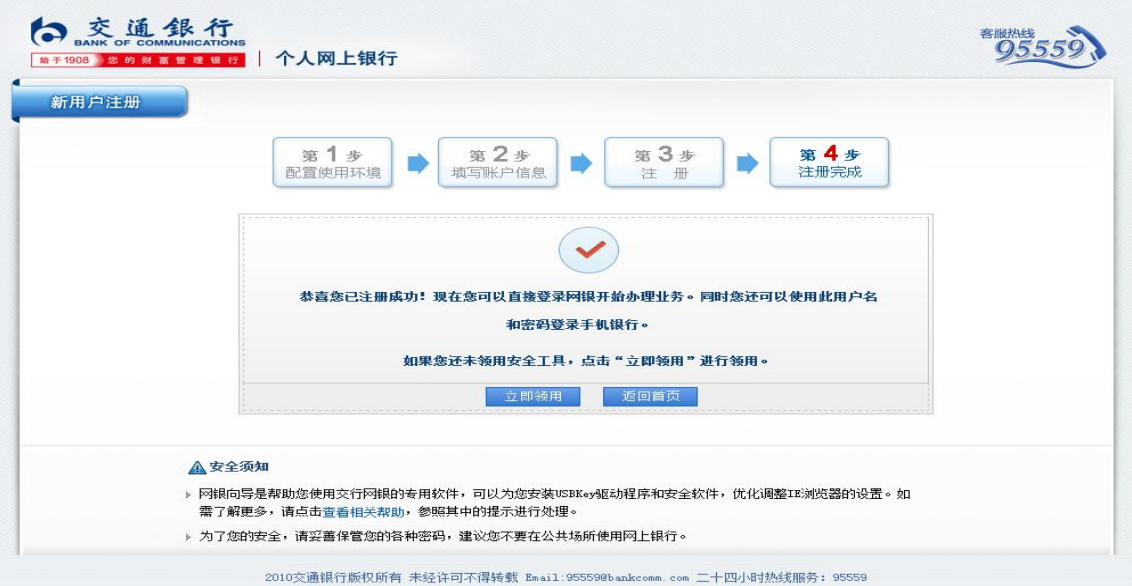

第三步,完成新用户注册,进入登录界面,输入自己的账号密 码,进入操作页面。点击预约与设置--个人中心,点击"安全工 具"选项卡,将认证工具短信动态密码启动;已经启动的操作栏显 示"注销"。

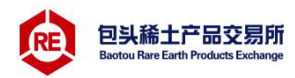

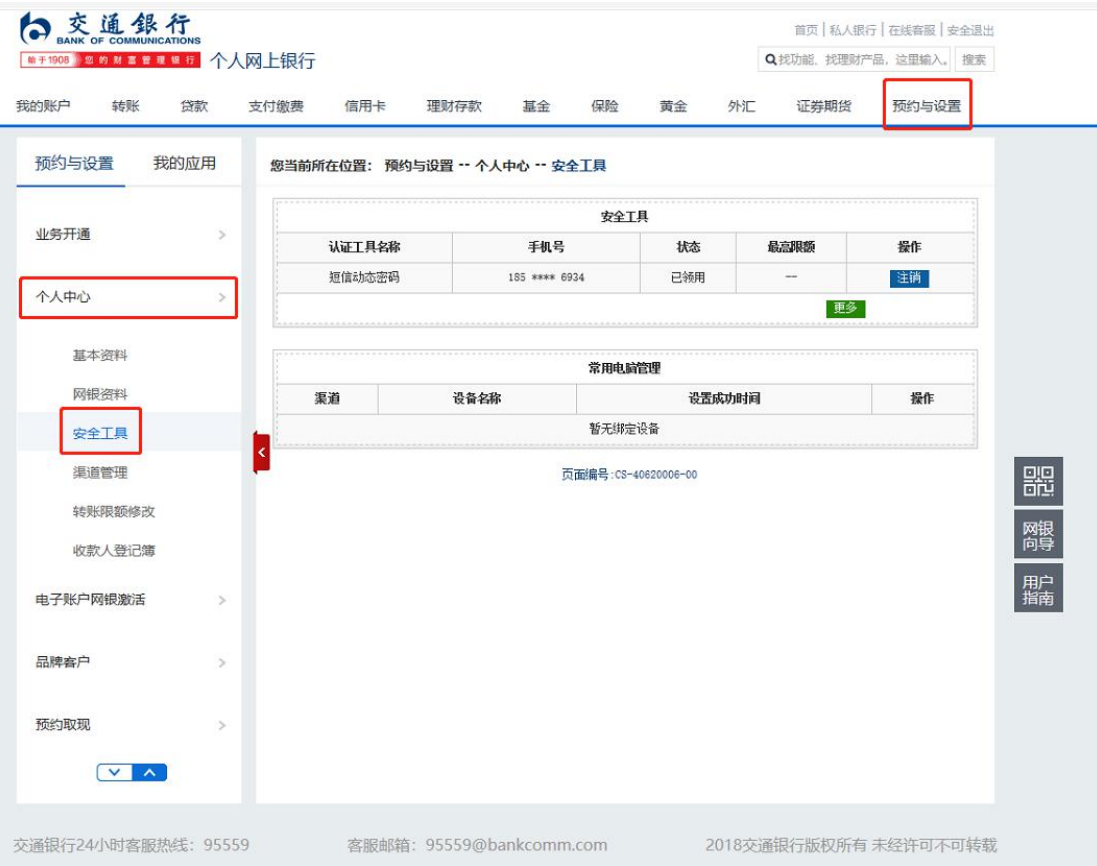

## 点击证券期货-银商通转账签约,进入操作界面。

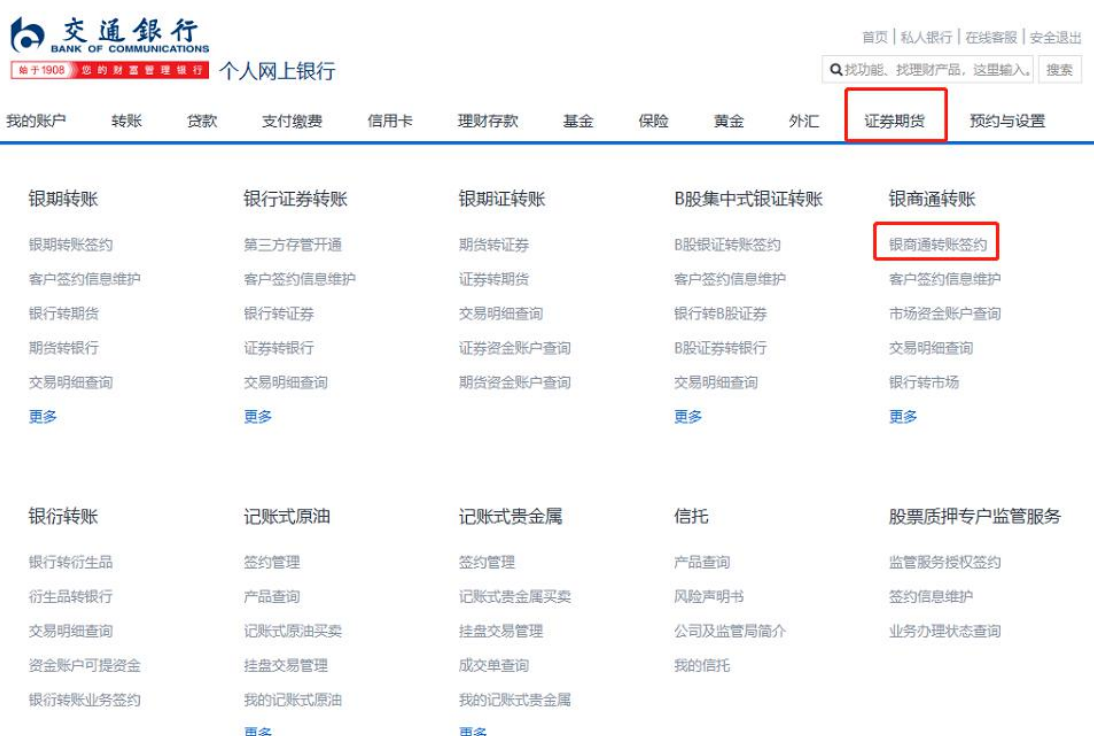

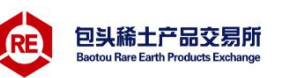

第四步,点击银商通转账签约,选择用于银商转账的个人太平 洋借记卡卡号,填写个人证件号码,交易市场名称、币种、资金账 号(15 位或 13 位数字)、手机号,设置日累计转账限额。点击 "确认"。

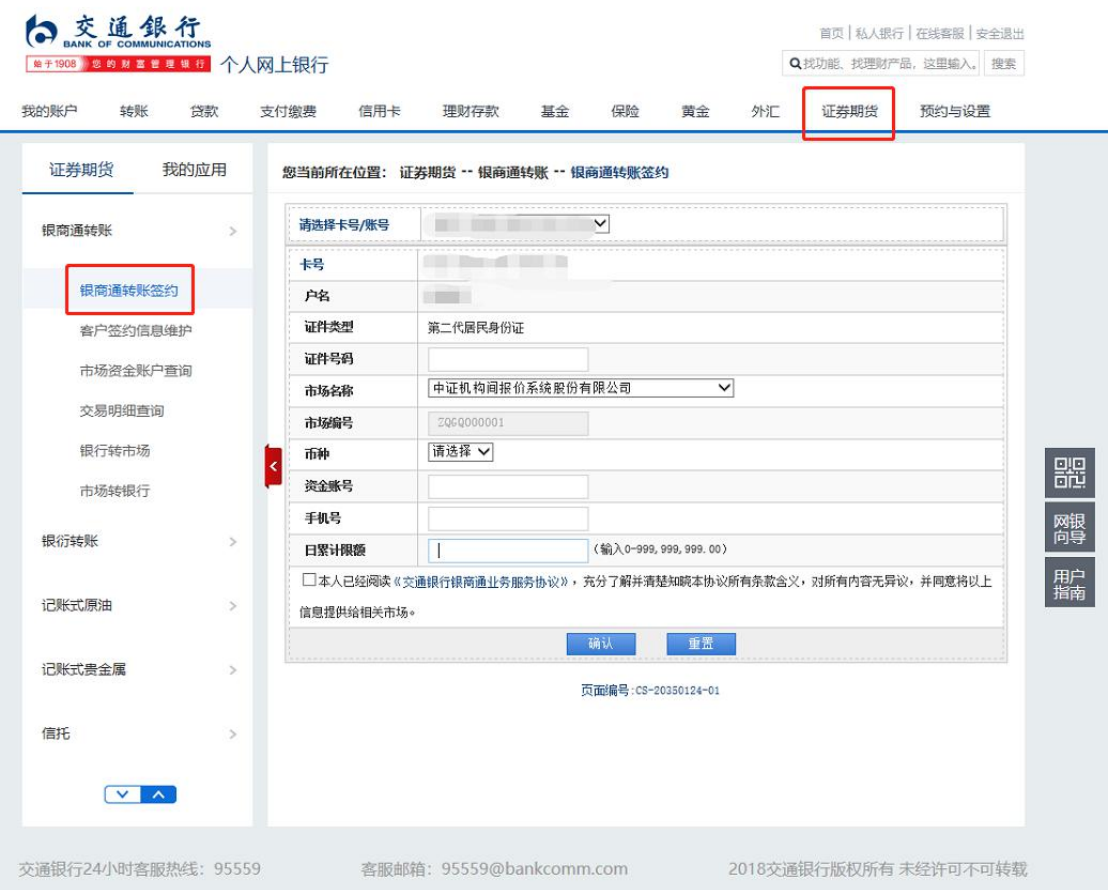

输入交易密码(银行卡取款密码)、手机动态验证码(交通银 行网银绑定的预留手机号接收)。二者核验通过,点击"确认", 签约步骤完成。

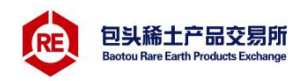

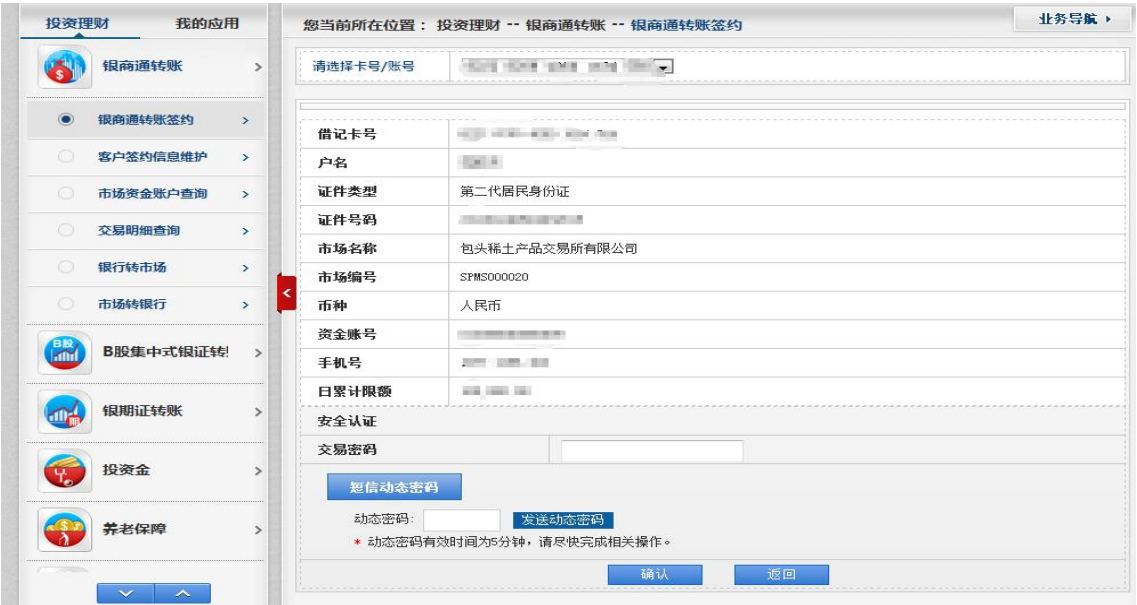

#### <span id="page-8-0"></span>1.1.2 柜面签约

个人客户可持本人太平洋卡、有效身份证件至交行网点柜面, 按要求填写《交通银行银商通业务申请书》开通银商通业务;开通 交行网上银行且领用了安全认证工具的用户可登录网上银行办理签 约,开通银商通业务。

#### <span id="page-8-1"></span>1.1.3 市场端签约

交通银行暂不支持市场端签约

#### <span id="page-8-2"></span>1.2 企业客户

企业客户签约交行只支持银行柜面办理。需携带材料有:营业 执照正副本、法人身份证经办人身份证原件复印件、公章、财务 章、法人章、委托授权书、银商通业务申请书(附件 1)、交通银 行银商通服务协议(附件 2)。

#### <span id="page-8-3"></span>2 出入金操作

网银出入金操作时间为:工作日 19:30-16:30。 出入金方式:银行端出入金、市场端出入金。

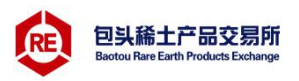

特别提示:

1、当日办理入金该资金当日不能出金;

2、当日交易所得货款当日不能出金;

3、出金金额最多不能超过上一日可用资金。

<span id="page-9-0"></span>2.1 入金操作

<span id="page-9-1"></span>2.1.1 网银端入金

第一步:点击网银页面左栏银行转市场→输入转账金额、证件 号码、卡交易密码→将资金从银行账户转入交易市场资金账户。

# S EXIL **IR 行**<br>**MEANS OF COMMUNICATIONS**

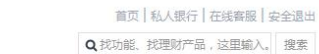

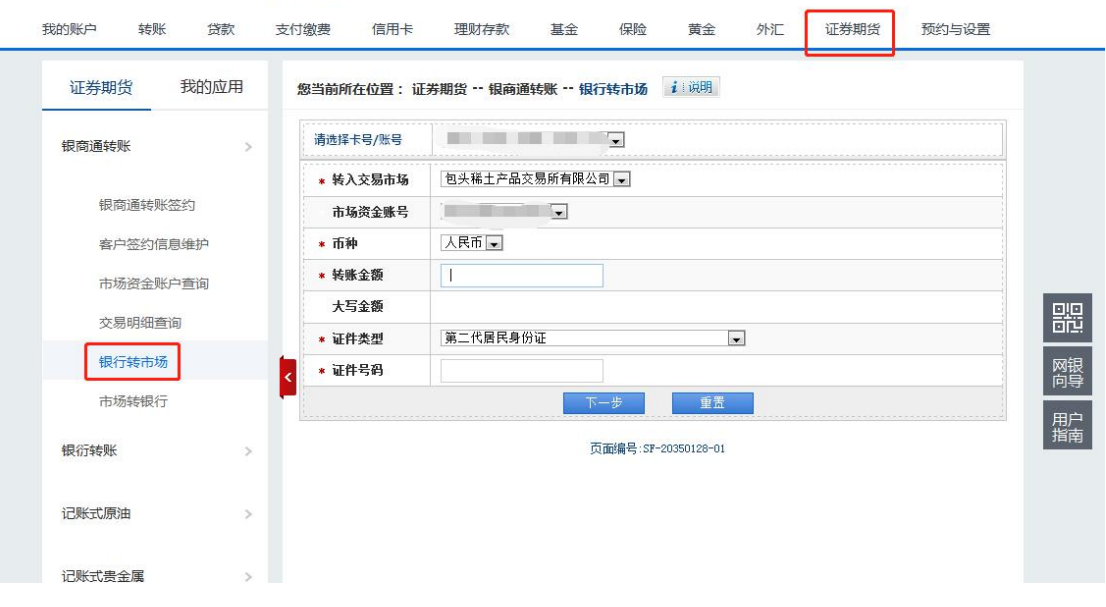

第二步:输入交易密码(银行卡取款密码)、手机动态验证码 (交通银行网银绑定的预留手机号接收)→二者核验通过,点击 "确认",银行转入步骤完成。

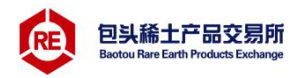

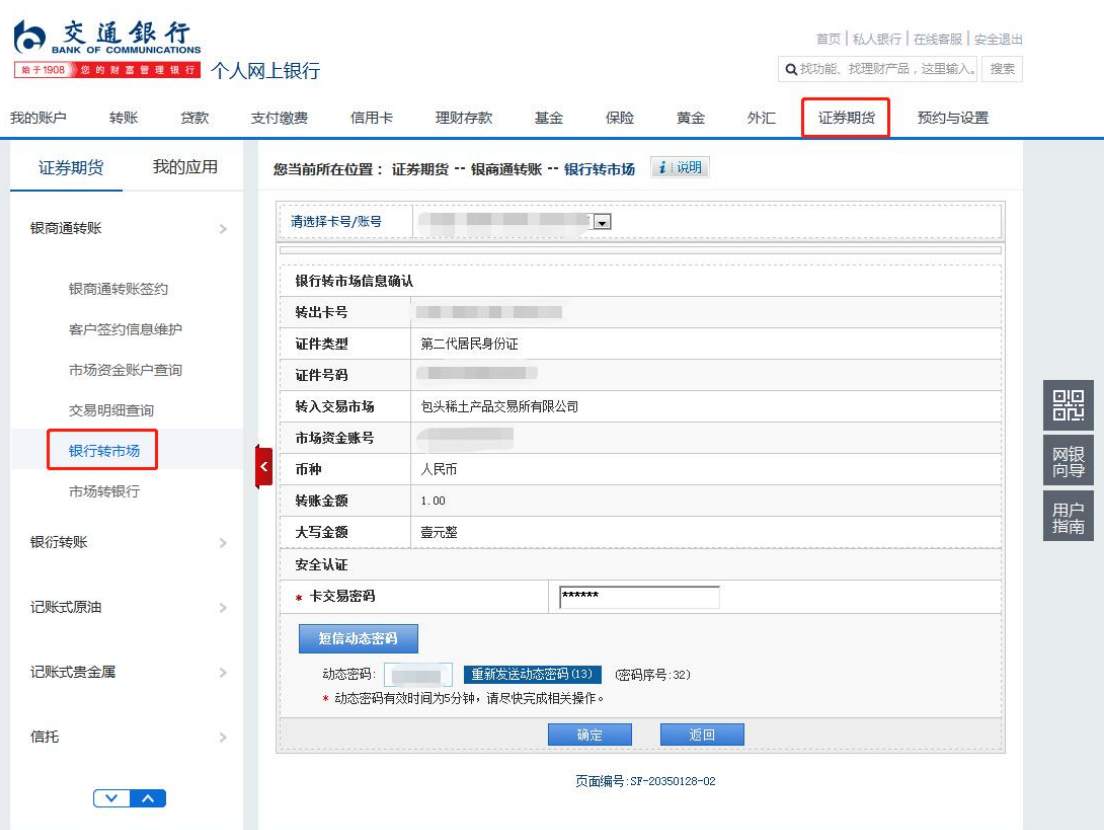

第三步:转入步骤成功后,会出现卡号、交易金额、市场资金 账号、户名、交易日期、交易时间、手续费等信息。

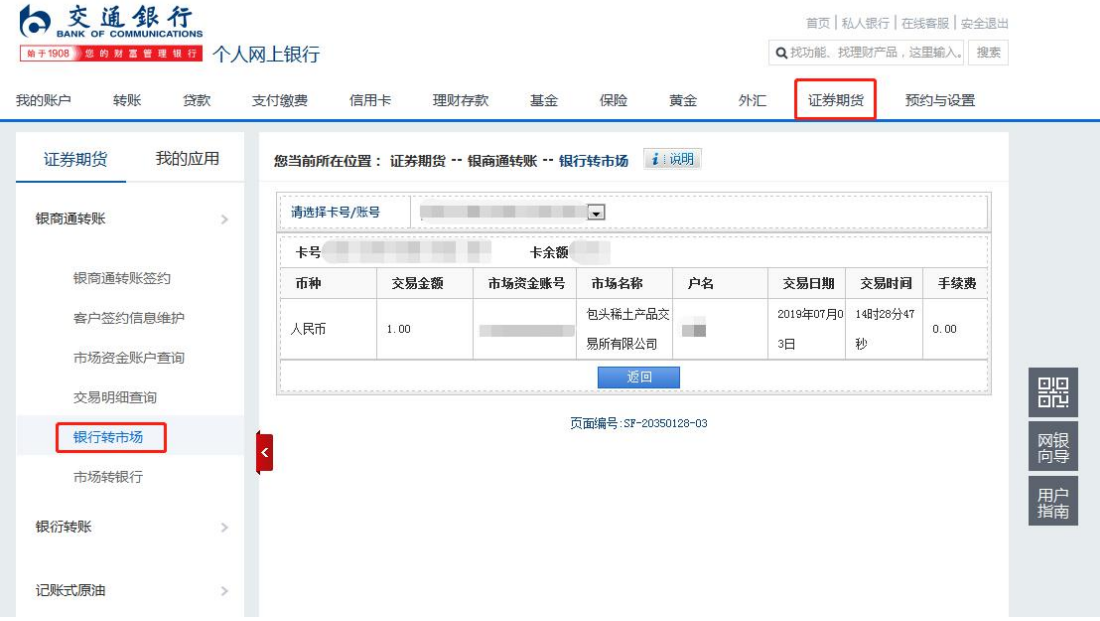

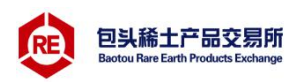

### <span id="page-11-0"></span>2.1.2 市场端入金

登陆包头稀土交易系统,出现登录界面,输入账号、密码,进 入操作页面→资金管理→出入金→入金,输入入金金额、资金密 码,点击入金→出现提示,点击"是",即可完成资金转入。

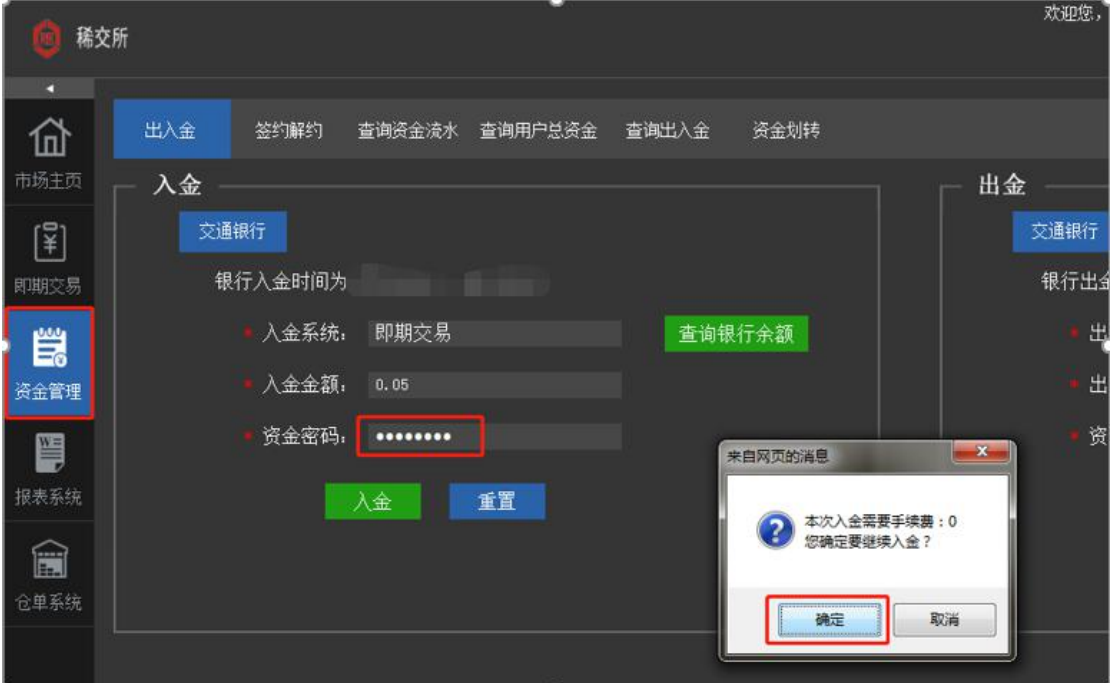

#### <span id="page-11-1"></span>2.2 出金操作

### <span id="page-11-2"></span>2.2.1 网银端出金

点击网银页面左栏市场转银行,输入转账金额、证件号码、资 金交易密码,将资金从交易市场资金账户转入银行账户。

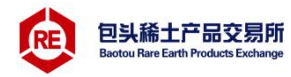

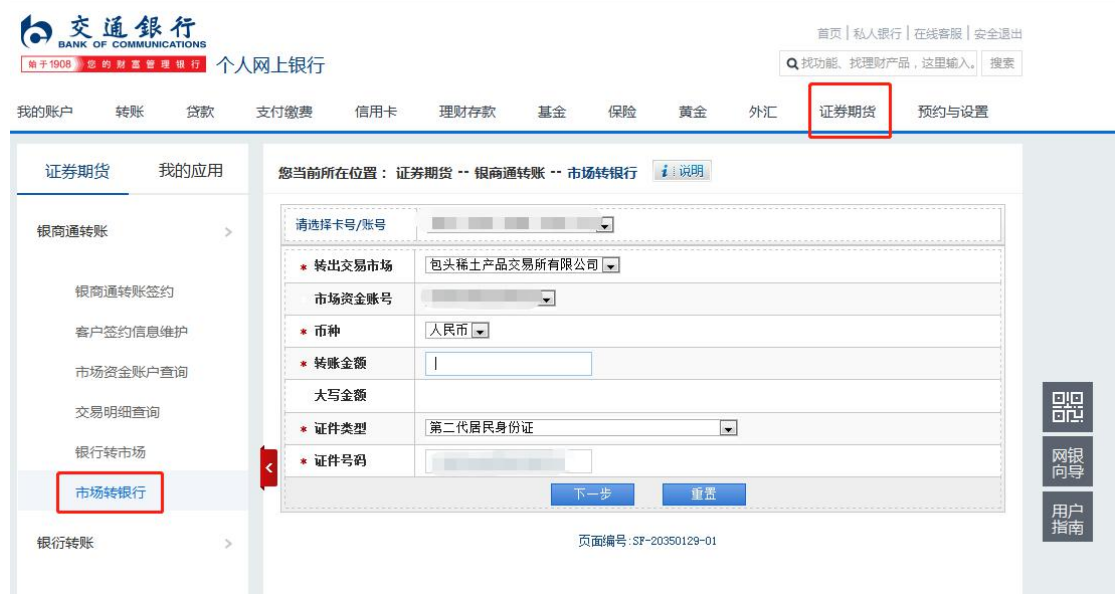

核实信息:转入卡号、证件号码、市场资金账号、转账金额 等。确认无误后,点击"确定",即可完成市场转银行步骤。

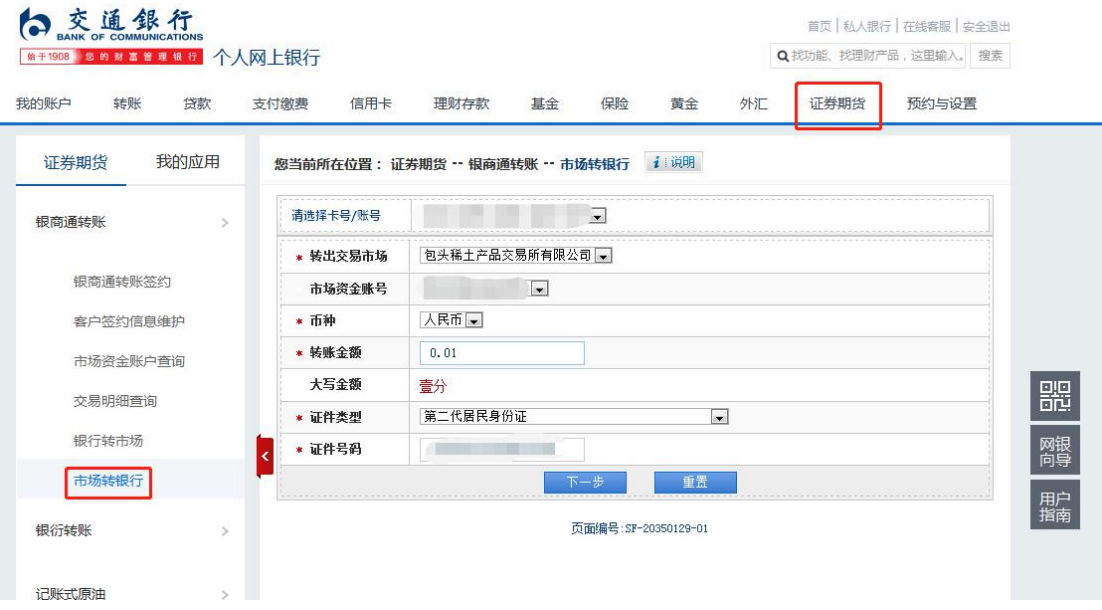

转出成功后,会出现卡号,市场资金账号,币种,交易金额、 交易时间等信息。

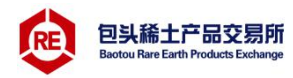

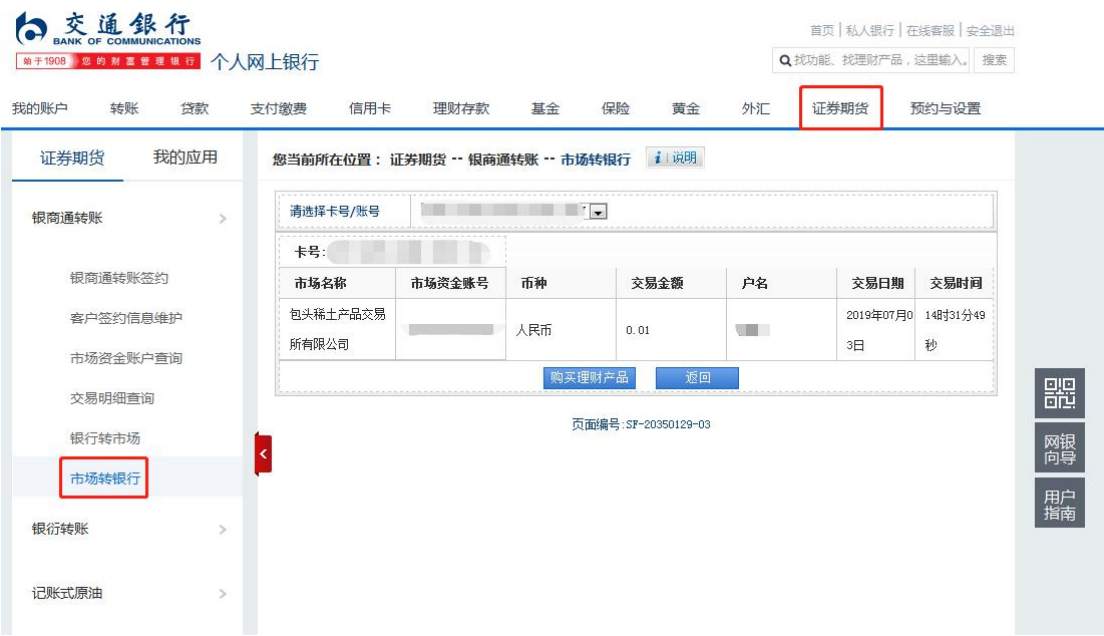

## <span id="page-13-0"></span>2.2.2 市场端出金

选择出入金管理—出入金操作,选择交通银行,出金,输入转 账金额、资金密码,点击确认。出现提示,点击"是",即完成转 出步骤。

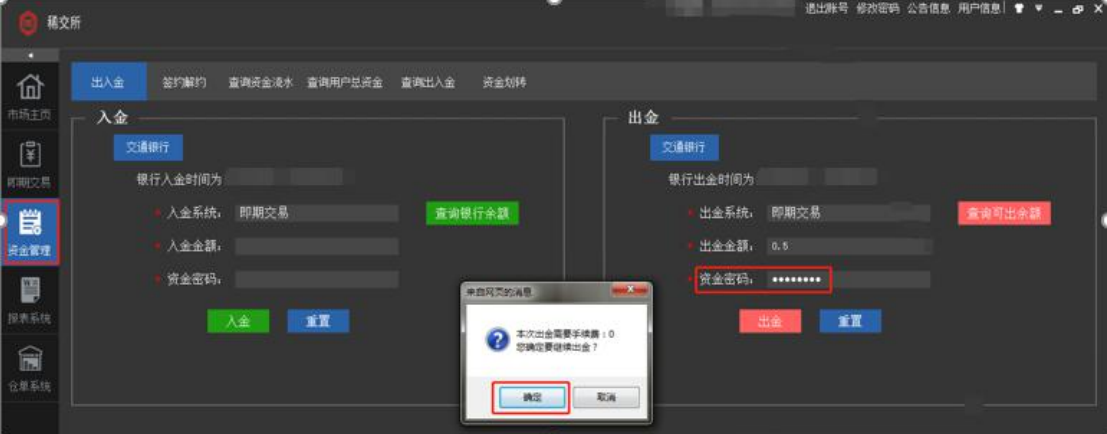

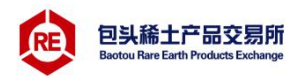

- <span id="page-14-0"></span>3 解约
- <span id="page-14-1"></span>3.1 个人客户
- <span id="page-14-2"></span>3.1.1 网银端解约

解约条件:1、交易商持有订货为零,资金为零。

2、当日没有出入金。

第一步:点击"撤销",如下图。

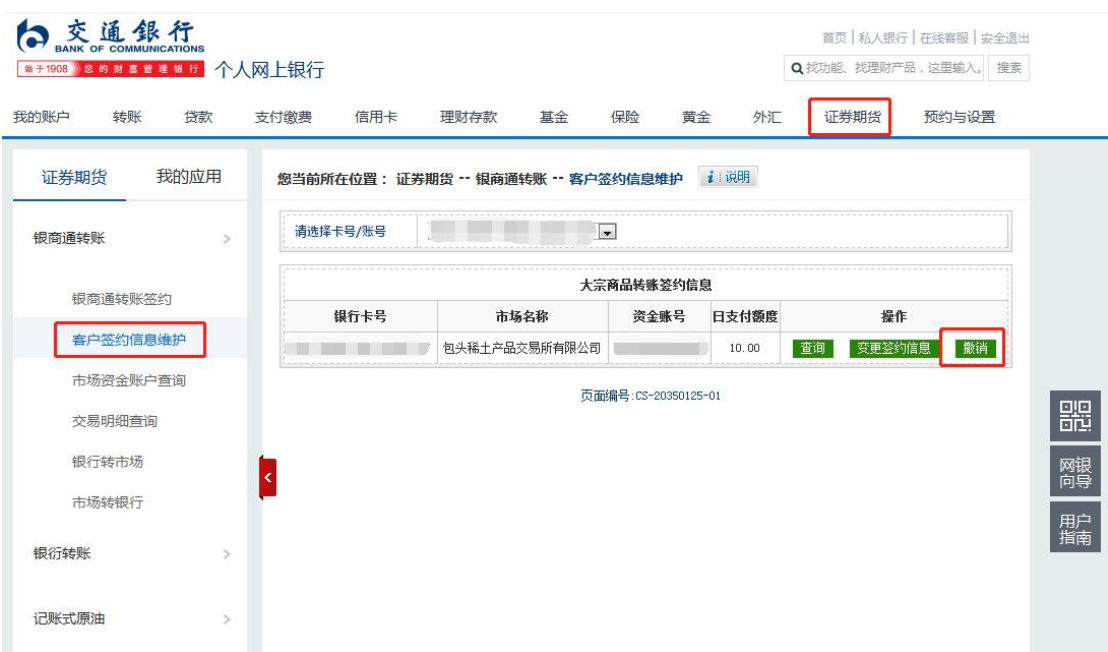

第二步:输入证件号码、交易密码点击确认,进行解约。

### <span id="page-14-3"></span>3.1.2 市场端解约

交通银行暂不支持市场端解约

#### <span id="page-14-4"></span>3.1.3 柜台解约

持个人银行卡,身份证件到交通银行柜台进行解约。

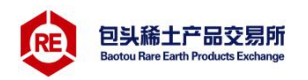

## <span id="page-15-0"></span>3.2 企业客户

企业客户解约只支持交通银行柜面解约。需携带材料有:交通 银行银商通业务申请书(附件 1)、法人身份证、经办人身份证、 公财法章。

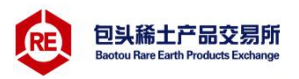

## <span id="page-16-0"></span>附件 1:

# 交通银行银商通业务申请表

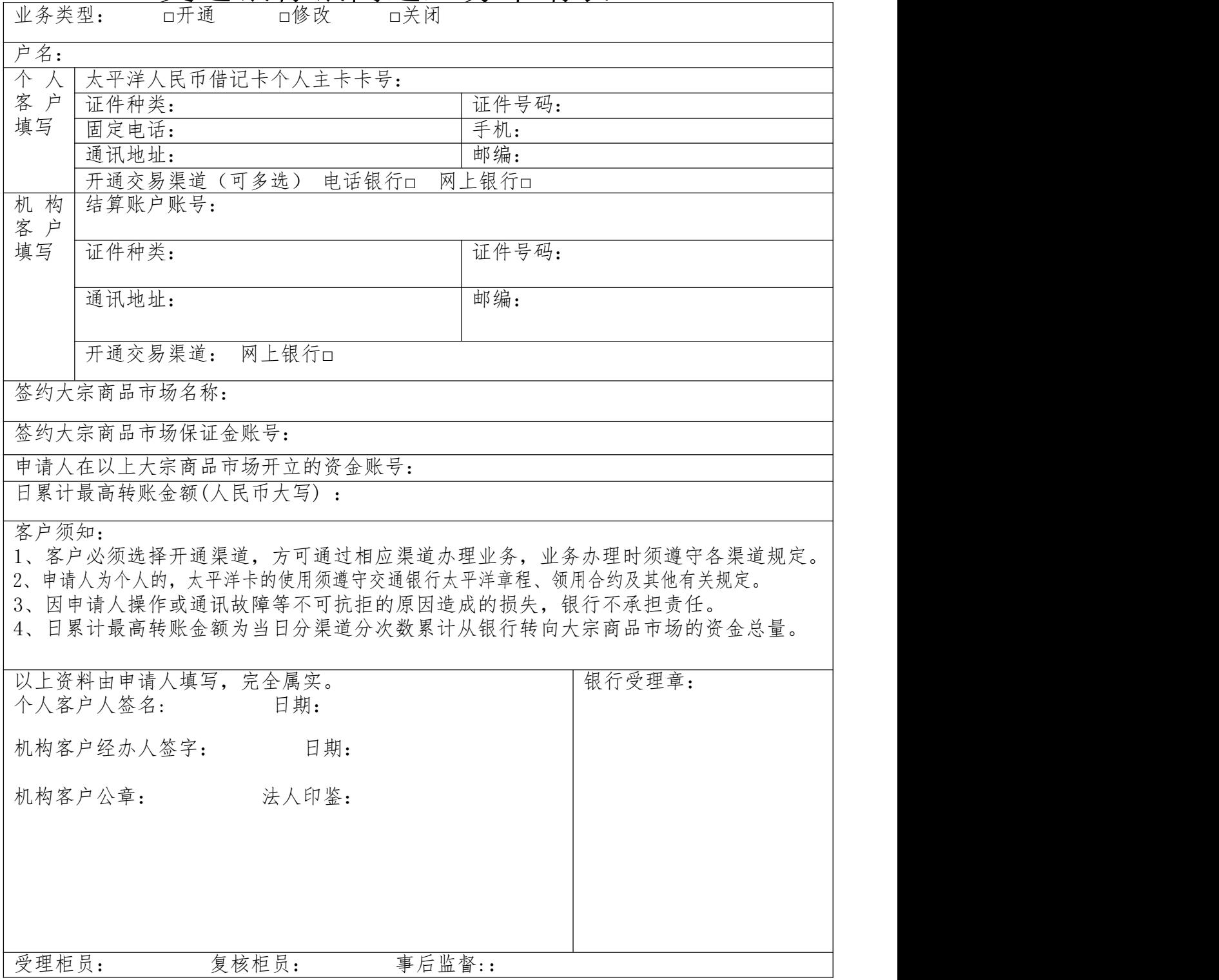

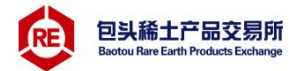

<span id="page-17-0"></span>附件 2:

#### 交通银行银商通系统服务协议

重要提示:请丙方认真阅读协议全文,尤其是带有人人标记的条款。如有疑义,请及时提请甲方或乙方予以说明。

甲方: 交通银行股份有限公司 分行 支行 通讯地址: 由证· 业务受理人 乙方(大宗商品市场): 法定代表人: 群派人· 通讯地址: 电话: 交通银行系统中乙方公司编码: 丙方 (投资者): 个人投资者填写:<br>身份证号: 通讯地址: 电话: 手机: 太平洋人民币借记卡个人主卡卡号: 寄金账号: 机构/法人投资者填写: 联系人: 负责人: 电话: 传真: 机构代码证号: 结算帐户账号: 资金账号:

鉴于乙方与交通银行签署了《交通银行银商通系统总协议》和《交通银行银商通系统分协议》,根据《人民币银 行结算账户管理办法》等法律注意,可以应当对应当实现应当。在一方面的工作。<br>行结算账户管理办法》等法律法规,甲、乙、丙三方经友好协商,就丙方通过甲方系统,将保证金在丙方太平洋人民<br>币借记卡个人主卡(以下简称"太平洋卡")或指定结算账户与乙方保证金账户间互相划转,达成本协议,以明确三 方的权利和义务。

第一条 各方的声明<br>一、甲方声明如下:

1.甲方是依法设立的商业银行分支机构,具有相应的银行业务资格;

2.甲方开办该项业务将遵守有关法律、法规及规章的规定。

二、乙方声明如下:

1.乙方是依法成立、合法经营的大宗商品市场;

2.乙方开办该项业务将遵守有关大宗商品市场的各项监管要求。

三、丙方声明如下:

1.丙方具有合法的从事投资的主体资格,不存在法律、法规、规章和大宗商品市场交易规则规定的禁止或限制其 从事投资的情形;

2.丙方保证在其申请开通、变更银商通业务时,向甲、乙两方提供的资料均真实、有效、合法、完整,并保证当 上述资料发生变化时,及时前往甲、乙方营业网点进行变更;否则,丙方对由此导致的后果承担法律责任。

3、丙方保证其资金来源的合法性。

4、丙方清楚认识并愿意承担投资风险及转账风险。

第二条 银商通业务签约及功能开通

一、丙方必须先按乙方要求与乙方签订业务合同,取得在乙方资金账户。

一、 网方必须找过方子中要求开办银行结算账户, 朱持在之方向要求大。<br>二、 丙方必须按甲方开户要求开办银行结算账户 (其中个人客户为太平洋借记卡,以下同)。<br>三、丙方在甲方开通、变更银商通业务功能时,必须提供甲方要求的书面材料: 个人客户: 必须持本人太平洋卡、 有效身份证件、本二方协议等材料到甲方网点柜面,按要求填写《父通银行银商通业务申请表》。 机构客户: 必须由 丙方授权代理人持本人有效身份证件、加盖丙方行政公章和预留印鉴的营业执照正本复印件和法人机构代码证复印 件、法人授权委托书、法定代表人身份证复印件、本三方协议等材料到甲方网点柜面, 按要求填写《交通银行银商通 业务申请表》。

四、甲方柜面为丙方开通、查询、修改银商通系统业务功能时,须验证丙方银行结算账户号码、资金账户密码等 信息。

五、丙方只能凭有效证件, 开通一个银行结算账户在乙方的银商通业务。

六、丙方要求建立、变更与乙方的银商通业务关系时,需向甲方提供丙方在乙方的交易资金账号等材料,经甲方 通过与乙方的系统实时连接验证资金账户密码无误后,打印业务受理通知书回单确认。

七、丙方可通过甲方柜面与不同的大宗商品市场建立、变更银商通系统业务关系。

个人、机构客户可在甲方网上银行查询与不同大宗商品市场的签约关系。

八、丙方必须通过甲方柜面办现签约、查询、修改、撤销银商通系统功能,设定银商通业务的日转账累计限额。 第三条 保证金的划转

、丙方通过甲乙双方渠道办理银商通业务时应分别遵循甲乙双方的相关规定,并由甲乙双方就各自渠道负责向 丙方解释。

二、丙方应在甲、乙双方规定的有效转账时间内进行银商通业务。有效转账时段由乙方负责向丙方解释。

三、丙方通过甲方渠道办理资金汇划业务时,由甲方各渠道进行身份和密码验证,由甲方负责向丙方解释。<br>▲▲四、丙方应在乙方为其设置的每日出金次数、单笔出金限额、保证金账户内可取资金余额以及其他控制条件下

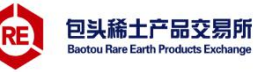

办理资金划转。上述控制条件由乙方负责向丙方解释,丙方出入金指令因不符合乙方控制条件而不能执行的,甲方 不承担责任。

五、丙方出金金额超出乙方出金最高上限标准的,丙方应遵照乙方与丙方约定的方式提前通知乙方。

六、丙方可通过甲方的网上银行查询保证金账户可取资金余额、一定时期内办理的银商通业务明细。

七、丙方通过银商通业务与乙方保证金账户进行出入金业务,需要按照甲方的标准交纳相应手续费用。 第四条 变更和撤销

一、丙方若终止与乙方的银商通系统业务关系,应持甲方规定的相关资料,到甲方柜面办理撤销签约。

一、丙方若当日有银商逼业务发生,则由乙方系统控制,次日方可撤销与乙方的银商逼系统业务关系。<br>三、若丙方为个人客户,可通过甲方柜面,暂时关闭卡银商通业务功能,而保留与乙方的签约关系,当需要时再

予以恢复。关闭卡银商通业务功能时期内, 系统不支持银商通业务的发生。

四、若丙方为个人客户, 一旦发生遗失或更换太平洋卡, 应立即与甲方联系, 挂失并补卡或换卡。银商通业务功 能随新卡次日自动生成,但丙方需在甲方柜面将老卡与乙方的银商通系统签约关系撤销后,再办理新卡与乙方的银商 通系统签约关系,方可重新建立丙方与乙方的银商通系统签约关系。

五、若丙方为机构客户, 拟将银行结算账户销户, 则必须先撤销与乙方的银商通系统签约关系。如因丙方未撤销 关系而销户造成的纠纷,由丙方承担一切责任。

六、乙方若要将与丙方对应划账的专用保证金账户账号变更或销户时,必须保证做好客户通知工作。甲方对因此 产生的任何纠纷不承担责任。

、第五条 保密责任<br>第五条 保密责任<br>一、甲方和乙方必须按照法律、法规规定的形式和期限保存丙方的开户资料和交易记录。

二、甲方、乙方对丙方的开户资料和交易资料负有保密义务,未经丙方许可不得泄露,但下列情形除外: 依据法<br>律、法规、监管规定或应司法、行政等机关要求对外提供, 向交通银行聘请的审计、法律等外部专业顾问提供。 ▲▲第六条 各方的责任及免责条款

-、甲方、乙方郑重提醒丙方注意密码和证书的保密。任何使用丙方密码 (适用于丙方为个人客户) 或任何使用 密码,证书(适用于丙方为机构客户)进行的转账均视为有效的丙方指令,丙方自行承担由于其密码或证书失密对其 联 造成的损失,甲方、乙方对此不承担任何责任。

、丙方应妥普保管其银商通系统业务相关资料, 丙方为个人客户时, 若发生太平洋卡遗失, 应及时向甲方办理 挂失, 在挂失生效前已经发生的损失由丙方承担。

三、因不可抗力、系统设备故障或升级、或其他非甲方、乙方所能控制的事件致使无法按约定为丙方办理本协议 崇 项下业务的,甲方、乙方不承担责任,但应在知悉相关事件后及时采取相应的措施防止损失扩大。<br>四、甲方根据乙方的指令或乙方设定的条件办理银商通业务时,对因此导致的错划、少划或其他情形不承担任何 商

 $^\star$ 

品

击

责任。甲方执行划款指令时因丙方、乙方账户余额不足的,可拒绝执行,对未扣划产生的后果不承担任何责任。 第七条 附则

- 、如甲、乙双方之间的交通银行银商通协议终止的,本协议立即终止。甲方有权提前 15 日在营业网点和网站 场 公告后终止本服务协议。甲方和乙方应在其协议终止前30天在其营业网点和网页上公告,因乙方丧失交易资格或破 留 产导致终止的除外。 存

, 各方在履行协议过程中如有争议, 应本着友好合作、共同发展的精神协商解决。若协商不成, 可向甲方所在 联 地法院提起诉讼。

三、本协议一式三份,甲方、乙方、丙方各执一份,具同等效力。本协议书同时满足以下条件后生效:

1、甲方营业网点对本协议第二联、第三联加盖业务受理章;

2、乙方加盖业务专用章; 3、乙方经办机构的经办人加盖人名意或签字。

4、丙方为个人的,经丙方签字;丙方为机构的,经其法定代表人(负责人)或授权代理人签字并加盖公章。

丙方已详细阅读上述条款,甲方和乙方已应丙方的要求作了相应说明,丙方理解本协议所有条款含义,特别是其 中有关甲、乙双方的责任条款,并对所有内容无异议。

甲方:(交通银行\_\_分行\_\_支行) 乙方:(大宗商品市场): 丙方: 在用锅商通业各专用印模 经办人: 公章· 法定代表人(授权代理人)签章:

签约日期: 年 月 日 签约日期: 一年 月 日 签约日期: 年 月 日

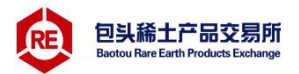

#### 交通银行银商通系统服务协议

重要提示:请丙方认真阅读协议全文,尤其是带有▲▲标记的条款。如有疑义,请及时提请甲方或乙方予以说明。

甲方: 交通银行股份有限公司 分行 支行 通讯地址: 电话: 业务受理人: 乙方(大宗商品市场): 法定代表人: 联系人: 通讯地址: 电话: 交通银行系统中乙方公司编码: 丙方 (投资者): 个人投资者填写: 身份证号: 通讯地址: 电话: 手机: 资金账号: 太平洋人民币借记卡个人主卡卡号: 机构/法人投资者填写: 负责人: 联系人: 电话: 传真: 机构代码证号: 结算帐户账号: 资金账号:

鉴于乙方与交通银行签署了《交通银行银商通系统总协议》和《交通银行银商通系统分协议》,根据《人民币银 行结算账户管理办法》等法律法规, 甲、乙、丙三方经友好协商, 就丙方通过甲方系统, 将保证金在丙方太平洋人民<br>币借记卡个人主卡(以下简称"太平洋卡")或指定结算账户与乙方保证金账户间互相划转, 达成本协议, 以明确三 方的权利和义务。

第一条 各力的声明 甲方声明如下:

1.甲方是依法设立的商业银行分支机构,具有相应的银行业务资格;

2.甲方开办该项业务将遵守有关法律、法规及规章的规定。

二、乙方声明如下:

1.乙方是依法成立、合法经营的大宗商品市场;

2.乙方开办该项业务将遵守有关大宗商品市场的各项监管要求。

三、丙方声明如下

1.丙方具有合法的从事投资的主体资格,不存在法律、法规、规章和大宗商品市场交易规则规定的禁止或限制其 从事投资的情形:

2.丙方保证在其申请开通、变更银商通业务时,向甲、乙两方提供的资料均真实、有效、合法、完整,并保证当 上述资料发生变化时,及时前往甲、乙方营业网点进行变更;否则,丙方对由此导致的后果承担法律责任。

3、丙方保证其资金来源的合法性。

4、丙方清楚认识并愿意承担投资风险及转账风险。

第二条 银商通业务签约及功能开通

一、丙方必须先按乙方要求与乙方签订业务合同,取得在乙方资金账户。

二、丙方必须按甲方开户要求开办银行结算账户(其中个人客户为太平洋借记卡,以下同)。

三、丙方在甲方开通、变更银商通业务功能时,必须提供甲方要求的书面材料: 个人客户: 必须持本人太平洋卡、<br>身份此件、本三万协议等材料到甲万网点柜面, 按要求填写《交通银行银商通业务甲请表》。机构客尸: 必须田 石树身份让件、本 丙方授权代理人持本人有效身份证件、加盖丙方行政公章和预留印鉴的营业执照正本复印件和法人机构代码证复印 件、法人授权委托书、法定代表人身份证复印件、本三方协议等材料到甲方网点柜面,按要求填写《交通银行银商通 业务申请表》。

四、甲方柜面为丙方开通、查询、修改银商通系统业务功能时,须验证丙方银行结算账户号码、资金账户密码等 信息。

五、丙方只能凭有效证件,开通一个银行结算账户在乙方的银商通业务。

六、丙方要求建立、变更与乙方的银商通业务关系时,需向甲方提供丙方在乙方的交易资金账号等材料,经甲方 通过与乙方的系统实时连接验证资金账户密码无误后,打印业务受理通知书回单确认。

七、丙方可通过甲方柜面与不同的大宗商品市场建立、变更银商通系统业务关系。

个人、机构客户可在甲方网上银行查询与不同大宗商品市场的签约关系。

八、丙方必须通过甲方柜面办理签约、查询、修改、撤销银商通系统功能, 设定银商通业务的日转账累计限额。 第三条 保证金的划转

-、丙方通过甲乙双方渠道办理银商通业务时应分别遵循甲乙双方的相关规定,并由甲乙双方就各自渠道负责向 丙方解释。

二、丙方应在甲、乙双方规定的有效转账时间内进行银商通业务。有效转账时段由乙方负责向丙方解释。

三、丙方通过甲方渠道办理资金汇划业务时,由甲方各渠道进行身份和密码验证,由甲方负责向丙方解释。

▲▲四、丙方应在乙方为其设置的每日出金次数、单笔出金限额、保证金账户内可取资金余额以及其他控制条件下

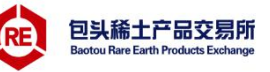

办理资金划转。上述控制条件由乙方负责向丙方解释,丙方出入金指令因不符合乙方控制条件而不能执行的,甲方 不承担责任。

五、丙方出金金额超出乙方出金最高上限标准的,丙方应遵照乙方与丙方约定的方式提前通知乙方。

六、丙方可通过甲方的网上银行查询保证金账户可取资金余额、一定时期内办理的银商通业务明细。

七、丙方通过银商通业务与乙方保证金账户进行出入金业务,需要按照甲方的标准交纳相应手续费用。 筑四条 变更和撇销

一、丙方若终止与乙方的银商通系统业务关系,应持甲方规定的相关资料,到甲方柜面办理撤销签约。

"、丙方若当日有银商通业务发生,则由乙方系统控制,次元中国大致行为,有限制通家建设务主系。<br>三、青方若当日有银商通业务发生,则由乙方系统控制,次日方可撤销与乙方的银商通系统业务关系。<br>三、若丙方为个人客户,可通过甲方柜面,暂时关闭卡银商通业务功能,而保留与乙方的签约关系,当需要时再 予以恢复。关闭卡银商通业务功能时期内,系统不支持银商通业务的发生。

四、若丙方为个人客户,一旦发生遗失或更换太平洋卡,应立即与甲方联系,挂失并补卡或换卡。银商通业务功 能随新卡次日自动生成,但丙方需在甲方柜面将老卡与乙方的银商通系统签约关系撤销后,再办理新卡与乙方的银商 通系统签约关系,方可重新建立丙方与乙方的银商通系统签约关系。

五、若丙方为机构客户, 拟将银行结算账户销户, 则必须先撤销与乙方的银商通系统签约关系。如因丙方未撤销 关系而销户造成的纠纷,由丙方承担一切责任。

乙方若要将与丙方对应划账的专用保证金账户账号变更或销户时,必须保证做好客户通知工作。甲方对因此 产生的任何纠纷不承担责任。

第五条 保密责任<br>第五条 保密责任<br>一、甲方和乙方必须按照法律、法规规定的形式和期限保存丙方的开户资料和交易记录。

、甲方、乙方对丙方的开户资料和交易资料负有保密义务,未经丙方许可不得泄露,但下列情形除外:依据法 律、法规、监管规定或应司法、行政等机关要求对外提供,向交通银行聘请的审计、法律等外部专业顾问提供。 ▲▲第六条 各方的责任及免责条款

-、甲方、乙方郑重提醒丙方注意密码和证书的保密。任何使用丙方密码(适用于丙方为个人客户)或任何使用 密码、证书(适用于丙方为机构客户)进行的转账均视为有效的丙方指令,丙方自行承担由于其密码或证书失密对其 联 造成的损失,甲方、乙方对此不承担任何责任。

、丙方应妥善保管其银商通系统业务相关资料, 丙方为个人客户时, 若发生太平洋卡遗失, 应及时向甲方办理 挂失, 在挂失生效前已经发生的损失由丙方承担。

三、因不可抗力、系统设备故障或升级、或其他非甲方、乙方所能控制的事件致使无法按约定为丙方办理本协议 行 项下业务的,甲方、乙方不承担责任,但应在知悉相关事件后及时采取相应的措施防止损失扩大。 留

锡

四、甲方根据乙方的指令或乙方设定的条件办理银商通业务时, 对因此导致的错划、少划或其他情形不承担任何 存 责任。甲方执行划款指令时因丙方、乙方账户余额不足的,可拒绝执行,对未扣划产生的后果不承担任何责任。 联 第七条 附则

-、如甲、乙双方之间的交通银行银商通协议终止的,本协议立即终止。甲方有权提前 15 日在营业网点和网站 公告后终止本服务协议。甲方和乙方应在其协议终止前30天在其营业网点和网页上公告,因乙方丧失交易资格或破 产导致终止的除外。

3、各方在履行协议过程中如有争议,应本着友好合作、共同发展的精神协商解决。若协商不成,可向甲方所在 地法院提起诉讼。

三、本协议一式三份,甲方、乙方、丙方各执一份,具同等效力。本协议书同时满足以下条件后生效:

1、甲方营业网点对本协议第二联、第三联加盖业务受理章;

2、乙方加盖业务专用章;

3、乙方经办机构的经办人加盖人名意或签字。 4、丙方为个人的,经丙方签字;丙方为机构的,经其法定代表人(负责人)或授权代理人签字并加盖公章。

丙方已详细阅读上述条款, 甲方和乙方已应丙方的要求作了相应说明, 丙方理解本协议所有条款含义, 特别是其 中有关甲、乙双方的责任条款,并对所有内容无异议。

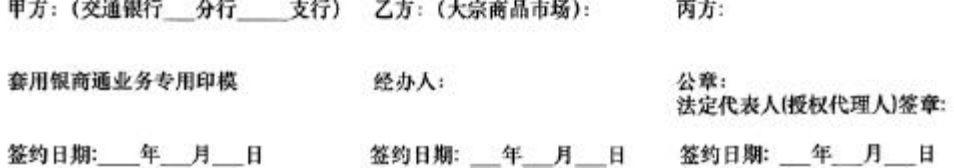

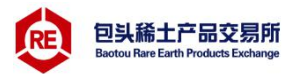

#### 交通银行银商通系统服务协议

重要提示:请丙方认真阅读协议全文,尤其是带有▲▲标记的条款。如有疑义,请及时提请甲方或乙方予以说明。

甲方: 交通银行股份有限公司 分行 支行 通讯地址: 电话: 业务受理人: 乙方(大宗商品市场): 法定代表人: 联系人: 通讯地址: 电话: 交通银行系统中乙方公司编码: 丙方 (投资者): 个人投资者填写: 身份证号: 通讯地址: 电话: 手机: 太平洋人民币借记卡个人主卡卡号: 资金账号: 机构/法人投资者填写: 位者人: 联系人: 电话: 传真: 机构代码证号: 结算帐户账号: 资金账号:

鉴于乙方与交通银行签署了《交通银行银商通系统总协议》和《交通银行银商通系统分协议》,根据《人民币银 行结算账户管理办法》等法律法规,甲、乙、丙三方经友好协商,就丙方通过甲方系统,将保证金在丙方太平洋人民<br>币借记卡个人主卡(以下简称"太平洋卡")或指定结算账户与乙方保证金账户间互相划转,达成本协议,以明确三 方的权利和义务。

第一条 各方的声明

一、甲方声明如下:

1.甲方是依法设立的商业银行分支机构, 具有相应的银行业务资格;

2.甲方开办该项业务将遵守有关法律、法规及规章的规定。

二、乙方声明如下:

1.乙方是依法成立、合法经营的大宗商品市场;

2.乙方开办该项业务将遵守有关大宗商品市场的各项监管要求。

三、丙方声明如下:

1. 丙方具有合法的从事投资的主体资格, 不存在法律、法规、规章和大宗商品市场交易规则规定的禁止或限制其 从事投资的信形;

2.丙方保证在其申请开通、变更银商通业务时,向甲、乙两方提供的资料均真实、有效、合法、完整,并保证当 上述资料发生变化时,及时前往甲、乙方营业网点进行变更;否则,丙方对由此导致的后果承担法律责任。

3、丙方保证其资金来源的合法性。

4、丙方清楚认识并愿意承担投资风险及转账风险。

第二条 银商通业务签约及功能开通

一、丙方必须先按乙方要求与乙方签订业务合同, 取得在乙方资金账户。

二、丙方必须按甲方开户要求开办银行结算账户(其中个人客户为太平洋借记卡,以下同)。

三、丙方在甲方开通、变更银商通业务功能时,必须提供甲方要求的书面材料: 个人客户: 必须持本人太平洋卡、<br>有效身份证件、 4二力协议等材料到甲力网点租间, 按要本项与《交通银行银商通业务中请表》, 机构各户: 必须由 丙方授权代理人持本人有效身份证件、加盖丙方行政公章和预留印鉴的营业执照正本复印件和法人机构代码证复印 件、法人授权委托书、法定代表人身份证复印件、本三方协议等材料到甲方网点柜面,按要求填写《交通银行银商通 业务申请表》。

四、甲方柜面为丙方开通、查询、修改银商通系统业务功能时,须验证丙方银行结算账户号码、资金账户密码等 信息。

五、丙方只能凭有效证件,开通一个银行结算账户在乙方的银商通业务。

六、丙方要求建立、变更与乙方的银商通业务关系时,需向甲方提供丙方在乙方的交易资金账号等材料,经甲方 通过与乙方的系统实时连接验证资金账户密码无误后,打印业务受理通知书回单确认。<br>七、丙方可通过甲方柜面与不同的大宗商品市场建立、变更银商通条统业务关系。

个人、机构客户可在甲方网上银行查询与不同大宗商品市场的签约关系。

八、丙方必须通过甲方柜面办理签约、查询、修改、撤销银商通系统功能,设定银商通业务的日转账累计限额。 第三条 保证金的划转

一、丙方通过甲乙双方渠道办理银商通业务时应分别遵循甲乙双方的相关规定,并由甲乙双方就各自渠道负责向 丙方解释。

二、丙方应在甲、乙双方规定的有效转账时间内进行银商通业务。有效转账时段由乙方负责向丙方解释。

二、丙方通过甲方渠道办理资金汇划业务时,由甲方各渠道进行身份和密码验证,由甲方负责向丙方解释。<br>▲▲四、丙方应在乙方为其设置的每日出金次数、单笔出金限额、保证金账户内可取资金余额以及其他控制条件下

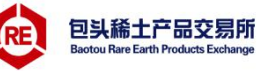

办理资金划转。上述控制条件由乙方负责向丙方解释,丙方出入金指令因不符合乙方控制条件而不能执行的,甲方 不承担责任。

五、丙方出金金额超出乙方出金最高上限标准的, 丙方应遵照乙方与丙方约定的方式提前通知乙方。

六、丙方可通过甲方的网上银行查询保证金账户可取资金余额、一定时期内办理的银商通业务明细。

七、丙方通过银商通业务与乙方保证金账户进行出入金业务, 需要按照甲方的标准交纳相应手续费用。 第四条 变更和撤销

一、丙方若终止与乙方的银商通系统业务关系, 应持甲方规定的相关资料, 到甲方柜面办理撒销签约。

、一、四方装当日有银商通业务发生,闻由乙方系统控制,次日方可撤销与乙方的彻商通系统业务关系。<br>三、若丙方为个人客户,可通过甲方柜面,暂时关闭卡银商通业务功能,而保留与乙方的签约关系,当需要时再

予以恢复。关闭卡银商通业务功能时期内,系统不支持银商通业务的发生。

四、若丙方为个人客户, 一旦发生遗失或更换太平洋卡, 应立即与甲方联系, 挂失并补卡或换卡。银商通业务功 能随新卡次日自动生成,但丙方需在甲方柜面将老卡与乙方的银商遥系统签约关系撤销后,再办理新卡与乙方的银商 通系统签约关系,方可重新建立丙方与乙方的银商通系统签约关系。

五、若丙方为机构客户, 拟将银行结算账户销户, 则必须先撤销与乙方的银商通系统签约关系。如因丙方未撤销 关系而销户造成的纠纷,由丙方承担一切责任。

乙方若要将与丙方对应划账的专用保证金账户账号变更或销户时,必须保证做好客户通知工作。甲方对因此 产生的任何纠纷不承担责任。

、第五条 保密责任<br>第五条 保密责任<br>一、甲方和乙方必须按照法律、法规规定的形式和期限保存丙方的开户资料和交易记录。

二、甲方、乙方对丙方的开户资料和交易资料负有保密义务,未经丙方许可不得泄露,但下列情形除外:依据法律、法规、监管规定或应司法、行政等机关要求对外提供,向交通银行聘请的审计、法律等外部专业顾问提供。 ▲▲第六条 各方的责任及免责条款

一、甲方、乙方郑重提醒丙方注意密码和证书的保密。任何使用丙方密码(适用于丙方为个人客户)或任何使用  $\equiv$ 密码,证书(适用于丙方为机构客户)进行的转账均视为有效的丙方指令,丙方自行承担由于其密码或证书失密对其 晖 造成的损失,甲方、乙方对此不承担任何责任。

、 丙方应妥善保管其银商通系统业务相关资料, 丙方为个人客户时, 若发生太平洋卡遗失, 应及时向甲方办理 挂失, 在挂失生效前已经发生的损失由丙方承担。

3、因不可抗力、系统设备故障或升级、或其他非甲方、乙方所能控制的事件致使无法按约定为丙方办理本协议 资 项下业务的,甲方、乙方不承担责任,但应在知悉相关事件后及时采取相应的措施防止损失扩大。 者

杸

四、甲方根据乙方的指令或乙方设定的条件办理银商通业务时,对因此导致的错划、少划或其他情形不承担任何 留 责任。甲方执行划款指令时因丙方、乙方账户余额不足的,可拒绝执行,对未扣划产生的后果不承担任何责任。 ŧ 第七条 附则

一、如甲、乙双方之间的交通银行银商通协议终止的,本协议立即终止。甲方有权提前 15 日在营业网点和网站 联 公告后终止本服务协议。甲方和乙方应在其协议终止前30天在其营业网点和网页上公告,因乙方丧失交易资格或破 产导致终止的除外。

、各方在履行协议过程中如有争议, 应本着友好合作、共同发展的精神协商解决。若协商不成, 可向甲方所在 地法院提起诉讼。

三、本协议一式三份,甲方、乙方、丙方各执一份,具同等效力。本协议书同时满足以下条件后生效:

1、甲方营业网点对本协议第二联、第三联加盖业务受理章;

 $\mathbf{r}$ 

 $\sim$ 

2、乙方加益业务专用章;

 $\sim$   $\sim$   $\sim$   $\sim$   $\sim$   $\sim$ 

3、乙方经办机构的经办人加盖人名意或签字。

 $\sim$   $\sim$ 

4、丙方为个人的,经丙方签字;丙方为机构的,经其法定代表人(负责人)或授权代理人签字并加盖公章。

丙方已详细阅读上述条款,甲方和乙方已应丙方的要求作了相应说明,丙方理解本协议所有条款含义,特别是其 中有关甲、乙双方的责任条款,并对所有内容无异议。

 $\mathbf{r}$  and  $\mathbf{r}$  and  $\mathbf{r}$ 

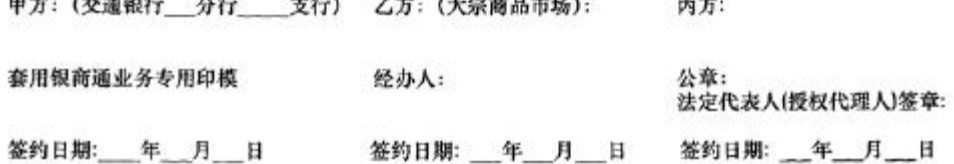